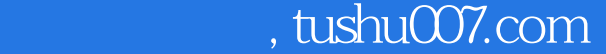

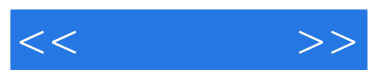

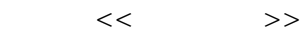

- 13 ISBN 9787802430839
- 10 ISBN 7802430836

出版时间:2008-3

页数:302

PDF

更多资源请访问:http://www.tushu007.com

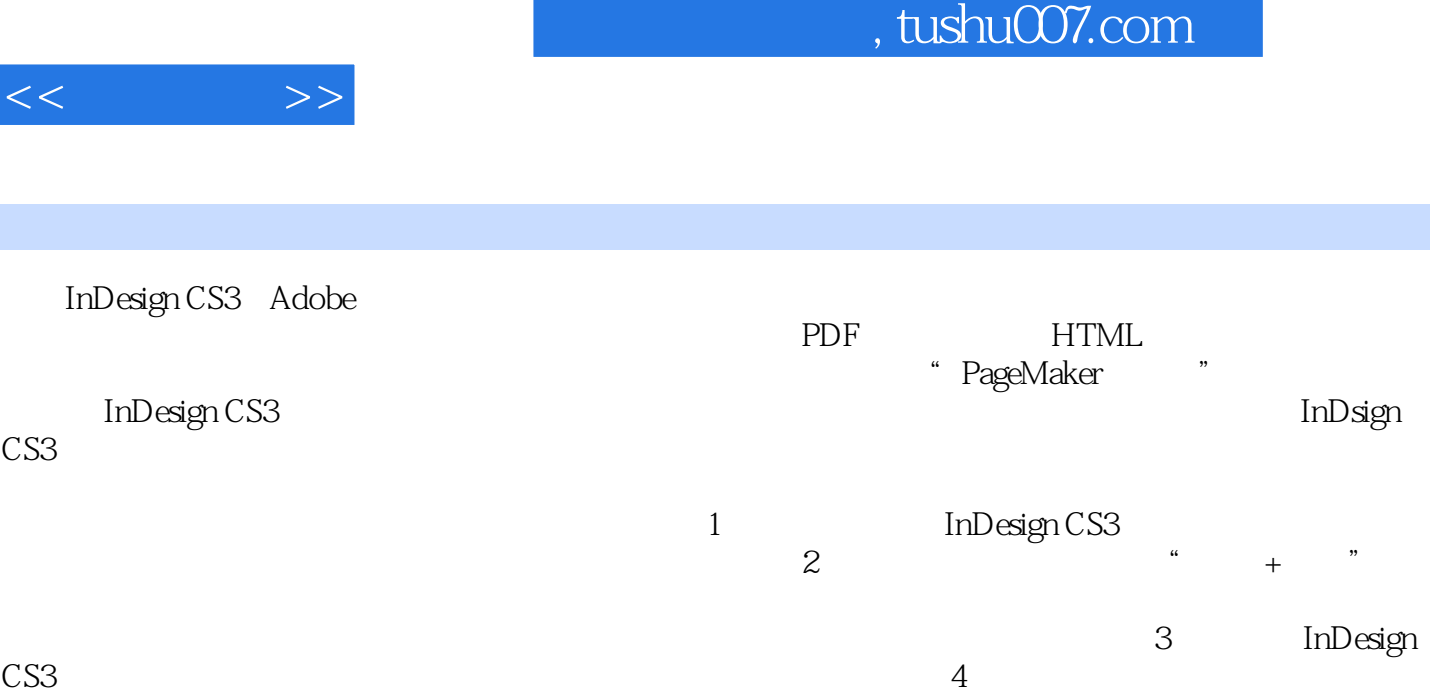

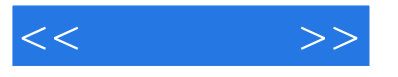

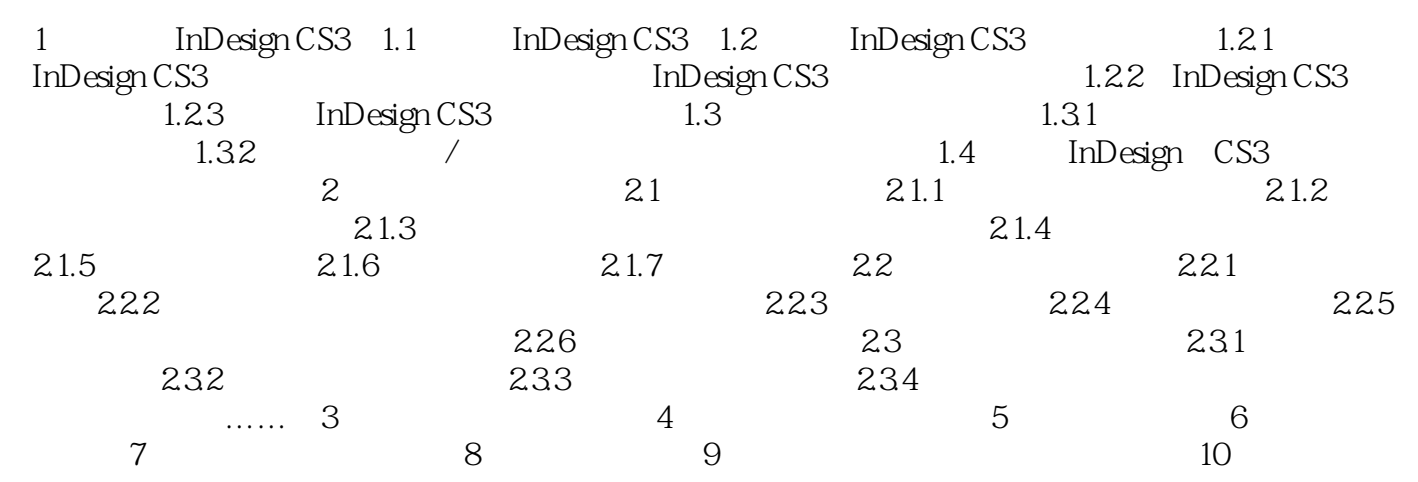

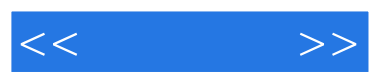

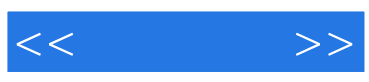

本站所提供下载的PDF图书仅提供预览和简介,请支持正版图书。

更多资源请访问:http://www.tushu007.com